Robot Reporter Website Development

A Senior Project Report

presented to

the Faculty of California Polytechnic State University

In Partial Fulfillment

of the Requirements for the Degree

Bachelor of Science in Computer Engineering

By

Samuel Verkruyse

June, 2019

© 2019 Samuel Steven Verkruyse

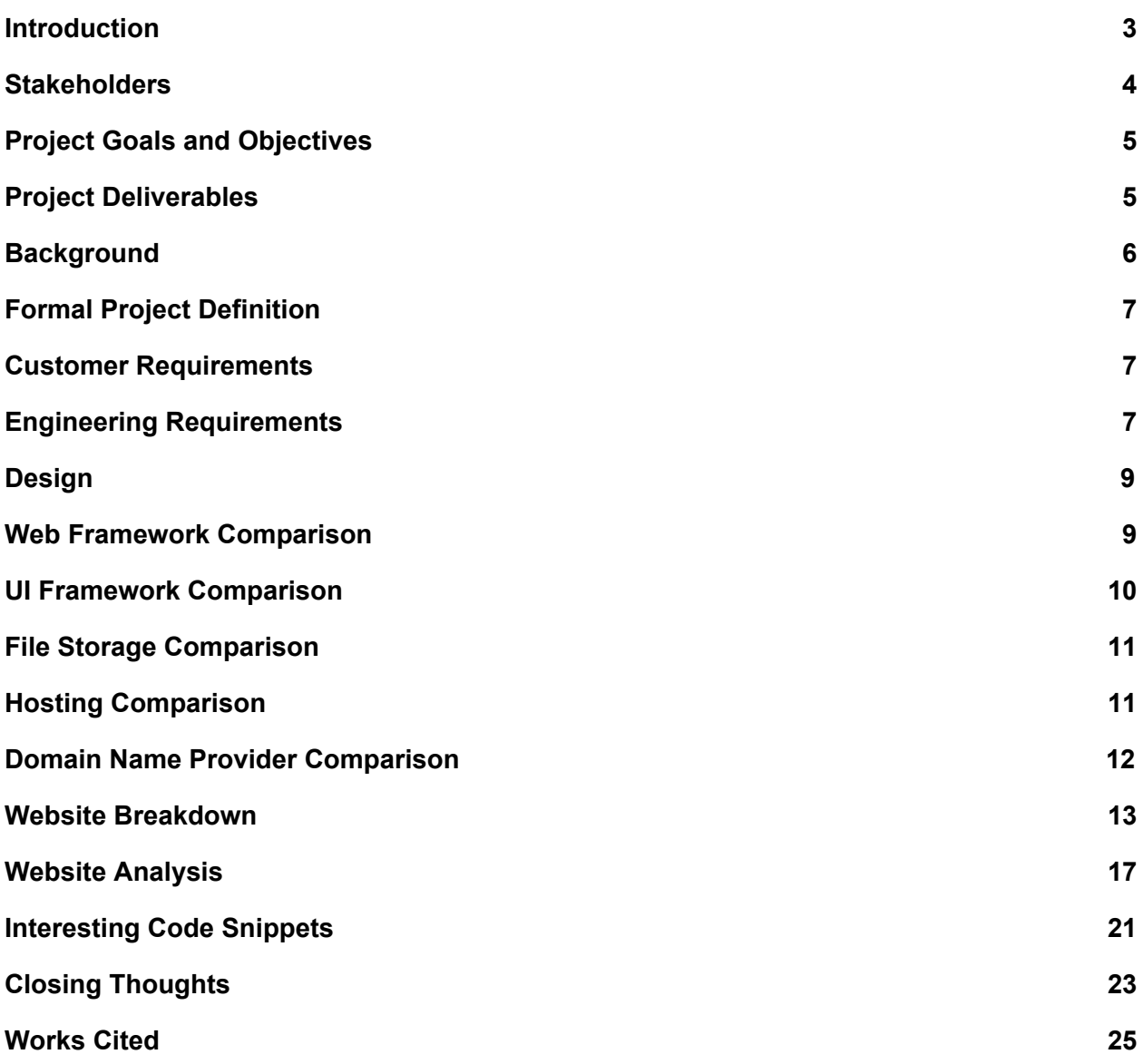

### <span id="page-2-0"></span>**Introduction**

In our modern era, politics move faster than ever before. News stories come out faster and faster, and politicians are expected to be responsive at the breathtaking rate of this time. However, unfortunately, perhaps in part because of this rate, information about state level politics is in a dismal state. The practical extinction of print newspapers caused by digital newspapers has vastly reduced the number of reporters in state capitols all across the nation. Whereas there was once a proud tradition of each town's paper sending a correspondent to the capitol to cover stories that would impact their neighborhoods, there is now a dearth of coverage of these localized but nevertheless imperative stories.

Furthermore, in a time where there is more doubt in traditional news coverage than ever before, the time is ripe for an automated, fact checkable news service to emerge. Misinformation and biased articles undermine the confidence of readers. The ability of a purely unbiased bot, reliant on database inputs rather than the wills of a writer, to offer informative articles represents a unique and in demand service.

The work of Digital Democracy to retrieve as much information as possible about proceedings in various state capitols over the last few years provides the perfect opportunity to put the potential of a "robot reporter" to the test, offering information to the average layman that presently not even the most resourceful lobbyist can access.

While there is terrific potential for this project, it will require the work of a team and improvements and iterations over time. This task requires more than the work of a single individual, and continued funding of Digital Democracy must be secured to continue progress with this project. However, that is not to say that in the interim progress cannot be made, and accordingly for my senior project I sought to work on a singular facet of the project in order to continue interest in the project and demonstrate how an outsider can be brought on board onto the project and be productive working with existing code.

Throughout my project, my goal was to provide a visually appealing and functional website to interact with the output of the RobotReporter that was started by a past senior project. The website would use existing json output and a MySQL database to present the robot's stories. As I was not working with any other students, we constrained the scope of project to only UI elements, reasoning that more progress could be made if the aforementioned existing developments were utilized.

### <span id="page-3-0"></span>**Stakeholders**

The primary stakeholder for my project was the Digital Democracy project. According to their website. "Digital Democracy is a project of the Institute for Advanced Technology and Public Policy at the California Polytechnic University, San Luis Obispo". They go on to explain that the goal of the project is to expand beyond the limitations of merely providing information into the realm of enabling "individual citizens and grassroots organizations"<sup>1</sup>. Accordingly, I wished to make the website easy to access, share, and provide novel information not otherwise easily found.

Another stakeholder was my advisor, Professor Foaad Khosmood. As a chair of the Digital Democracy project and an advisor for past senior and masters projects for Digital Democracy, Professor Khosmood had unique insights into how past projects succeeded, could be improved upon, and what methods would have to be followed in order to ensure that this project would be useful to other future students.

Finally, the long term stakeholder of this project and any project that continues the work made by this project is proactive citizens and grassroots organizations. This was kept in mind throughout the project when deciding which features would be useful, how best to lay out information, and determining how I would make this website stand out from other news alternatives.

Increasingly, these news alternatives are relying on automated story generation. About one in every three articles by Bloomberg News are assisted by a proprietary system called Cyborg to generate stories faster than their rivals.<sup>2</sup> Similarly, Washington Post utilizes their own toolchain named Heliograf to free up reporting resources from easily summarized content.<sup>3</sup> In competing with systems such as these, Digital Democracy must offer unique, interesting and engaging content. This project will aim to do so by being a plug and play solution to create world class stories for one particular subdomain, specifically, state legislatures. The existing framework left behind from past projects distinguishes this project by making it uniquely suited for this task.

<sup>&</sup>lt;sup>1</sup> See Works Cited "About the Institute."

<sup>&</sup>lt;sup>2</sup> See Works Cited "The Rise of the Robot Reporter."

 ${}^{3}$  See Works Cited "The Washington Post's Robot Reporter Has Published 850 Articles in the Past Year."

# <span id="page-4-0"></span>**Project Goals and Objectives**

Given the reasons behind the burgeoning demand for the project, the ongoing work of Digital Democracy, and the requirements of the stakeholders, there were a plethora of goals and objectives for my senior project. Given such a project with such potential, many goals were quite lofty and understandably not achievable within the duration of a single senior project completed by one student. However, they greatly informed the objectives of the project by establishing a long term vision and directing my work to lay pillars for future development.

# Goals:

- Deploy a website that conveys information about local government in an interesting and automated manner
- Custom tailor the content of a news story and accompanying features according to a computer generated template
- Enable private citizens and grassroot organizations to have access to pertinent information currently only available to lobbyists and big money interests

Objectives:

- Secure a relevant domain name and a server instance in order to lay the groundwork for a long term web infrastructure
- Develop a backend in a widely known language to generate the content for the domain
- Create a visually interesting and engaging front end experience that presents the news story while highlighting important metrics and relevant external content

# <span id="page-4-1"></span>**Project Deliverables**

At the end of the project, deliverables will be put onto GitHub and made accessible to the Digital Democracy team. A particular instance of the project, reflective of the project circa the end of Spring Quarter 2019 shall be hosted on RobotReporter.me. This will be hosted on Google Cloud Engine, which will run the project until my free credits or one year passes, whichever occurs first.

Finally, brief documentation of the website shall be provided to explain the design requirements and choices, to allow future interested parties to understand the structure of the code, server, domain and to expand upon the code in whichever manner they choose.

### <span id="page-5-0"></span>**Background**

Digital Democracy was started at Cal Poly as a project of the Institute for Advanced Technology and Public Policy. This institute was envisioned by the founding director Sam Blakeslee, who after his tenure as a State Senator saw a real need for the technological prowess of Cal Poly students to collaborate with leaders in industry and politics in order to better the world through the spirit of learning by doing<sup>4</sup>.

In particular, Digital Democracy created a never before seen infrastructure to expand clarity and accessibility of data in state governments. Originally starting in California and expanding to New York, Florida and Texas, Digital Democracy collaborated with state governments to gain access to camera feeds of state legislatures and process videos of every hearing that occurs in those states.

After Computer Science students worked to automate facial recognition and automatic transcription of voice to text, Liberal Arts students from Cal Poly worked to perfect the text output and verify the results of the algorithms. Further work was done to store these results in a MySQL database. This database contains more than 20GB of information stored across 173 tables.

A prior senior project done by Paula Ledgerwood worked to leverage the information prepared by Digital Democracy stored within this database in order to initialize the RobotReporter project. The script would take in the name of a bill and then test several templates for news stories to determine which best matched the content of the bill.

The output of this script was stored in two manners, one a set of json files, and another a simple, local HTML output. While the content was at times rather good, it became a concern that no matter how good the output became, nobody would be interested in using it if it was visually unappealing, and furthermore that it was certainly not going to be used if it was not available on the internet.

Given that my time working on the project is relatively short, this seemed a particularly ripe area of development for a senior project. My experience in my Capstone Project with web development gave me the experience needed to deploy a web server and write the code to properly display the content of the json files. Furthermore, developing immediately in the aftermath of my Capstone Project left me with an opinionated view on what aspects of web development be done better and which aspects of web development to retain during the development of this website.

<sup>4</sup> See Works Cited "About the Institute."

# <span id="page-6-0"></span>**Formal Project Definition**

In coming up with a formal project definition, the main idea under consideration was what aspects of current news websites that I use are enjoyable, and which areas could be improved upon. Accordingly, the list below delineates a number of fairly common sense objectives for the project, with clearly areas to stretch and improve if the customer requirements were met early. Additionally, certain requirements were included to ensure that the project could continue to be relevant after I graduate.

<span id="page-6-1"></span>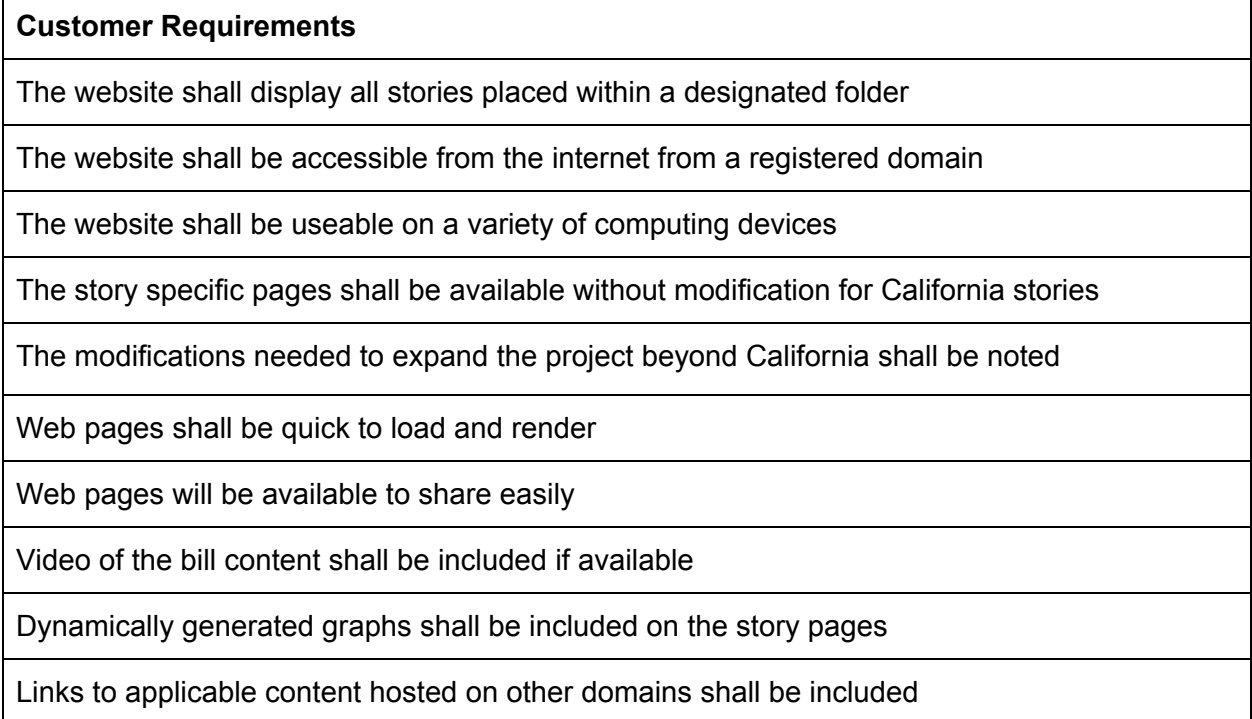

# <span id="page-6-2"></span>**Engineering Requirements**

Along with a formal project definition, specific engineering requirements were made. As a website is not a physical entity, the delineation of engineering requirements is somewhat different as compared to an electronic product. Risk is much more relative, at least unless this project happens to garner widespread attention. However tolerance from users may be much lower as internet users have certain expectations of reliability and performance. Compliance also is much more reliant on inspection and analysis as I only have my sample size of json documents to work with, and it is through looking at this sample I will test these requirements and hope to ensure future files are compatible.

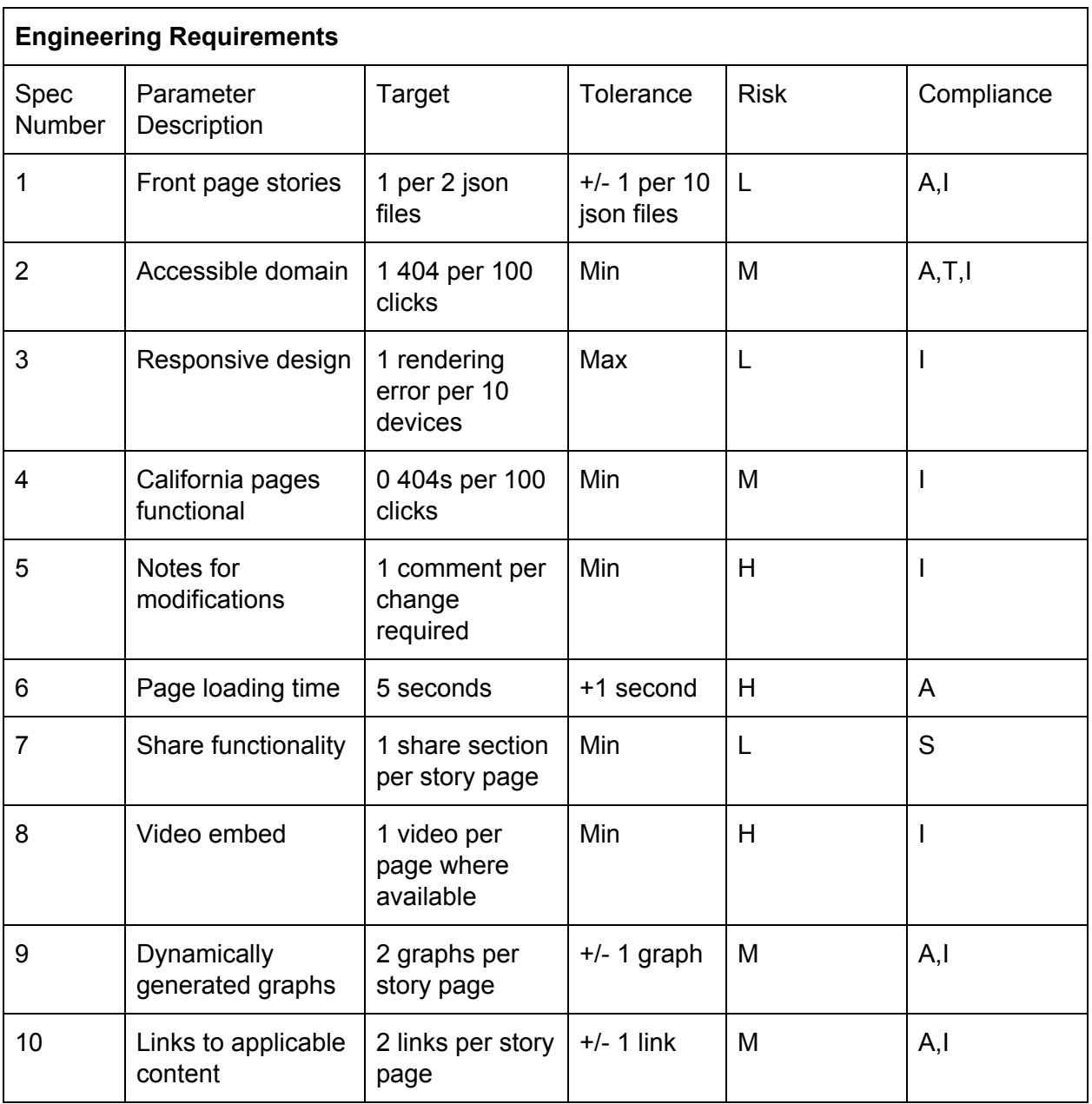

# <span id="page-8-0"></span>**Design**

As much as any physical project, if not more so, web development relies on an intensive design process. Many design choices must be made early on, and design decisions in one aspect may very well propagate throughout the other aspects. My experience with my Capstone project taught me the necessity of using intuitive technologies, and to take advantage of my liberties when a choice had not already been pressed upon me.

When it came to Web Frameworks, I only had prior experience with Vapor, a relatively new and obscure framework created to take advantage of the new compatibility of Swift with Unix. Although my experience with Swift in iOS Development eased the transition, I grew to dislike the lack of documentation and the verboseness of the code. Having all but written off Vapor, the most compelling alternatives were Django and Express.js. While Express.js offered some exciting features, I opted instead for Django due to familiarity with the Python language and its reputation for ease of use.

<span id="page-8-1"></span>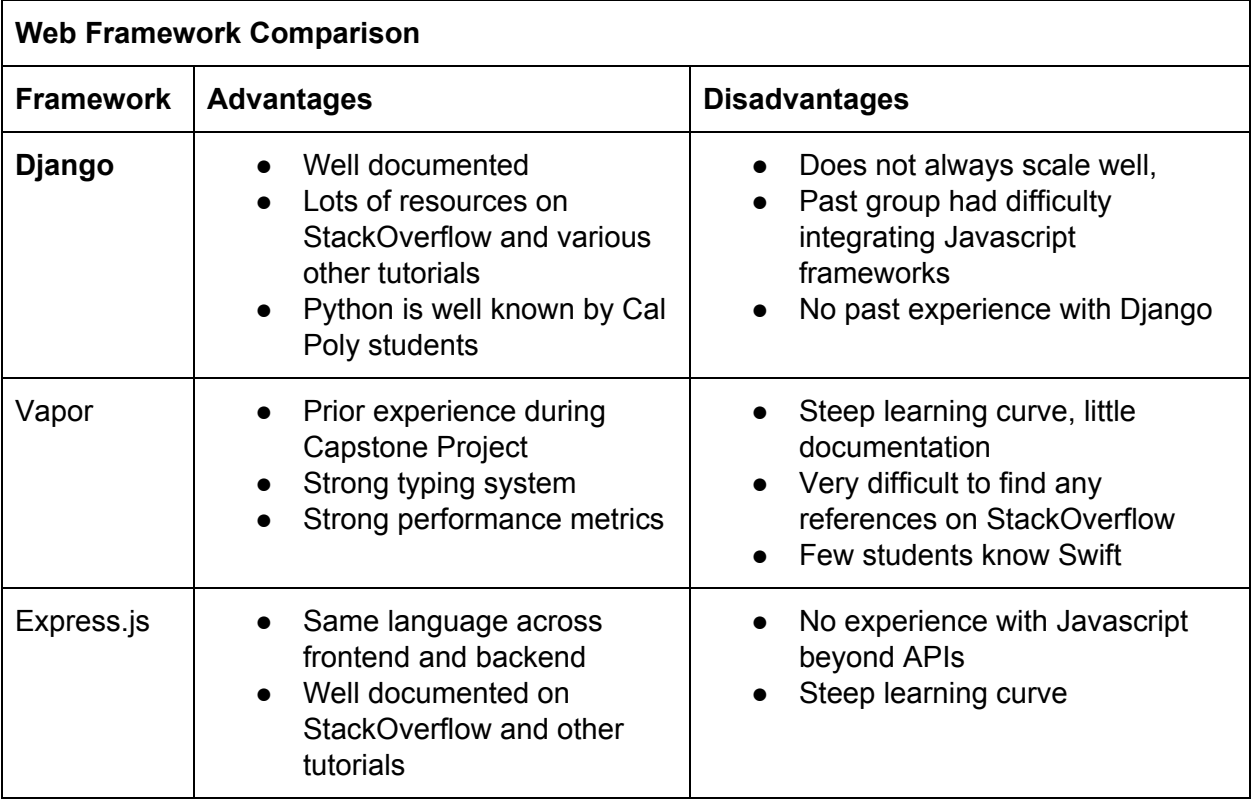

As with web frameworks, I had only had prior experience with one of the options. While I have utilized Bootstrap for CSC 307, my Capstone Project and my own personal website, I had some minor gripes with its sometimes confusing hierarchy system and inconsistent naming and modifier system. While I briefly entertained doing all front end designs by myself, I found it difficult to manage all of the CSS by myself while also having enough time to generate compelling content. I subsequently took a chance with Bulma, which though not flawless gave me the opportunity to expand my repertoire.

<span id="page-9-0"></span>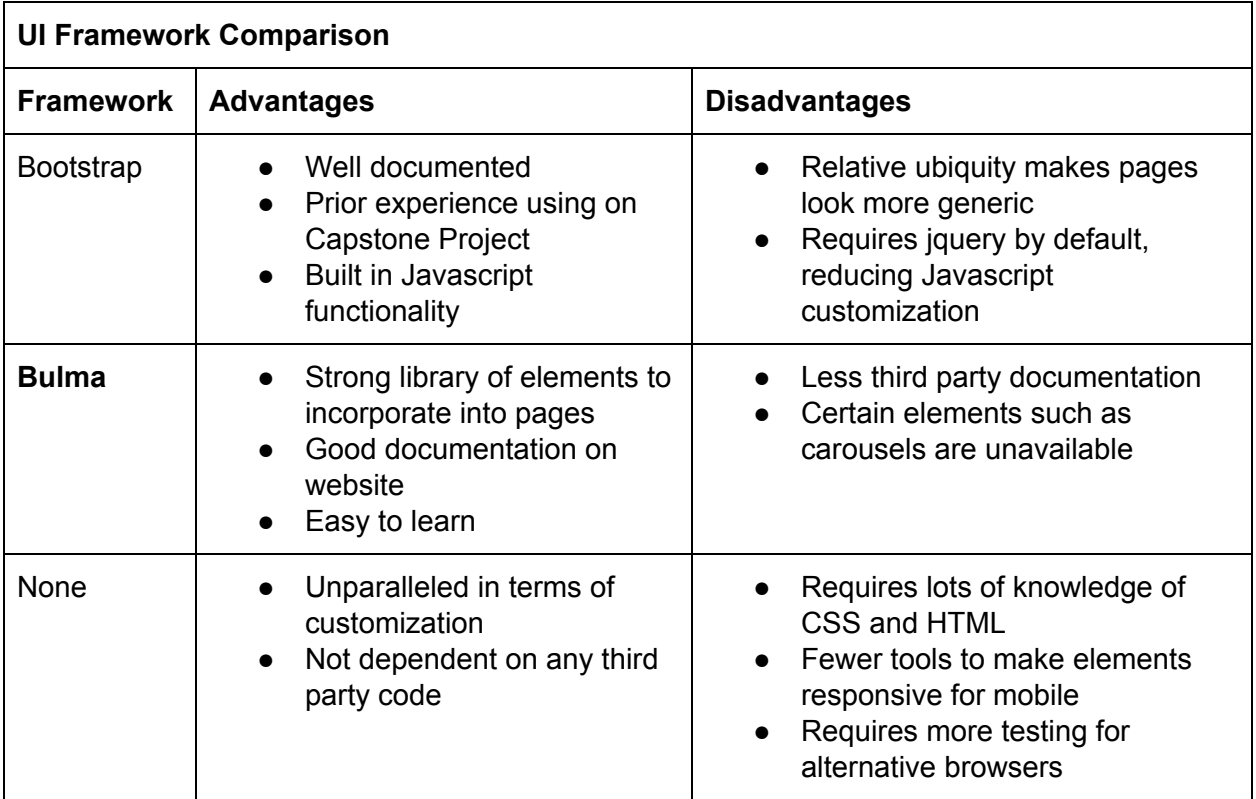

File storage required the least consideration of any of my design choices. While technically speaking Django comes with a built in SQLite instance, and I could have converted the required tables for the project to the correct format, this could lead to future compatibility issues and double the work any time a future developer would want to add a new table for use to the server. Despite this, it was also clear that without the usage of local files it would be extraordinarily difficult to generate the pages for the website. While the original RobotReporter script could have been integrated into the Django instance and directly interact with the views without having to store the json anywhere, this was avoided as to decouple the front end from a particular version of the json generator and to avoid slow load times. This way, any json, generated in any manner, can be utilized with the project as long as the prerequisite fields are provided.

<span id="page-10-0"></span>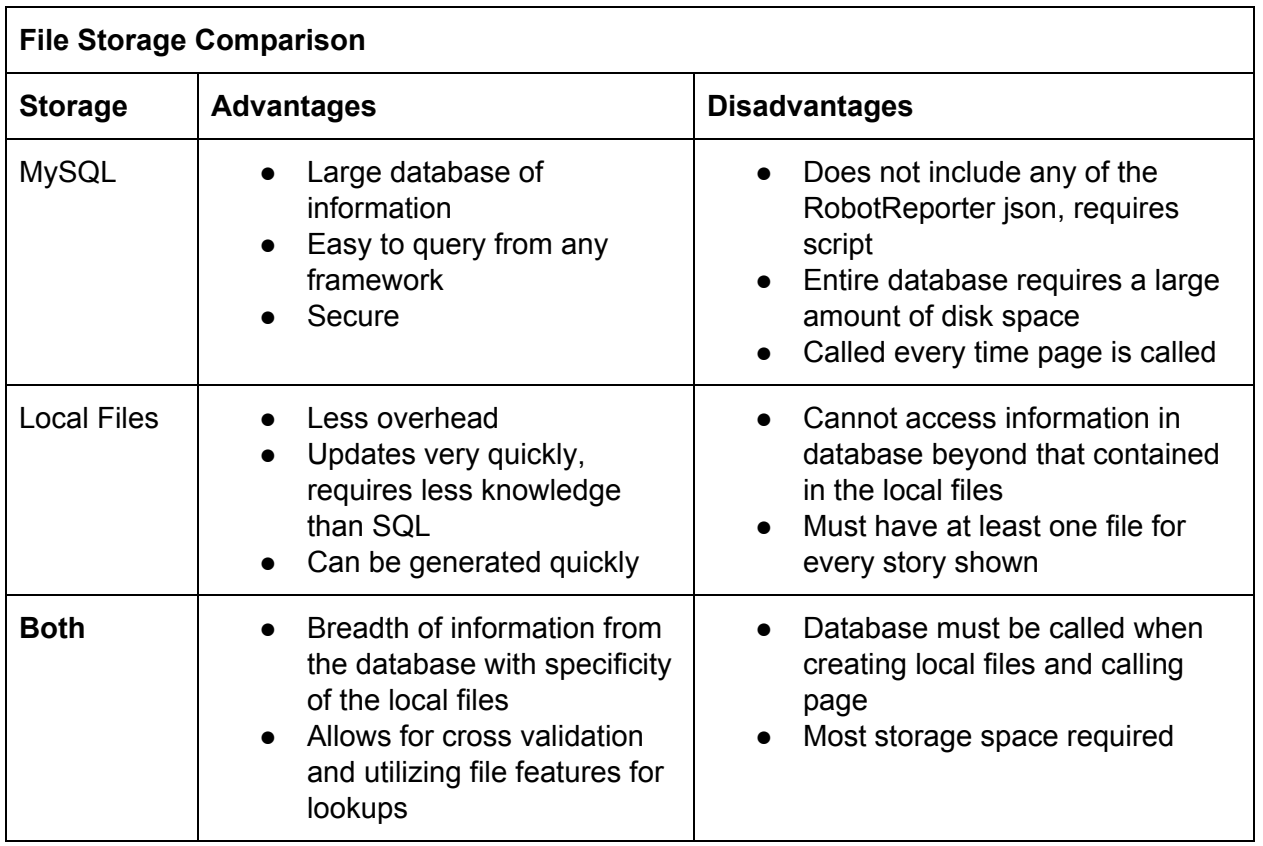

Hosting ultimately became a matter of personal preference. For a relatively small scale project, all of the major web hosts are more than adequate, and GCP was ultimately chosen for exposure to a new environment and the incoming Google grant.

<span id="page-10-1"></span>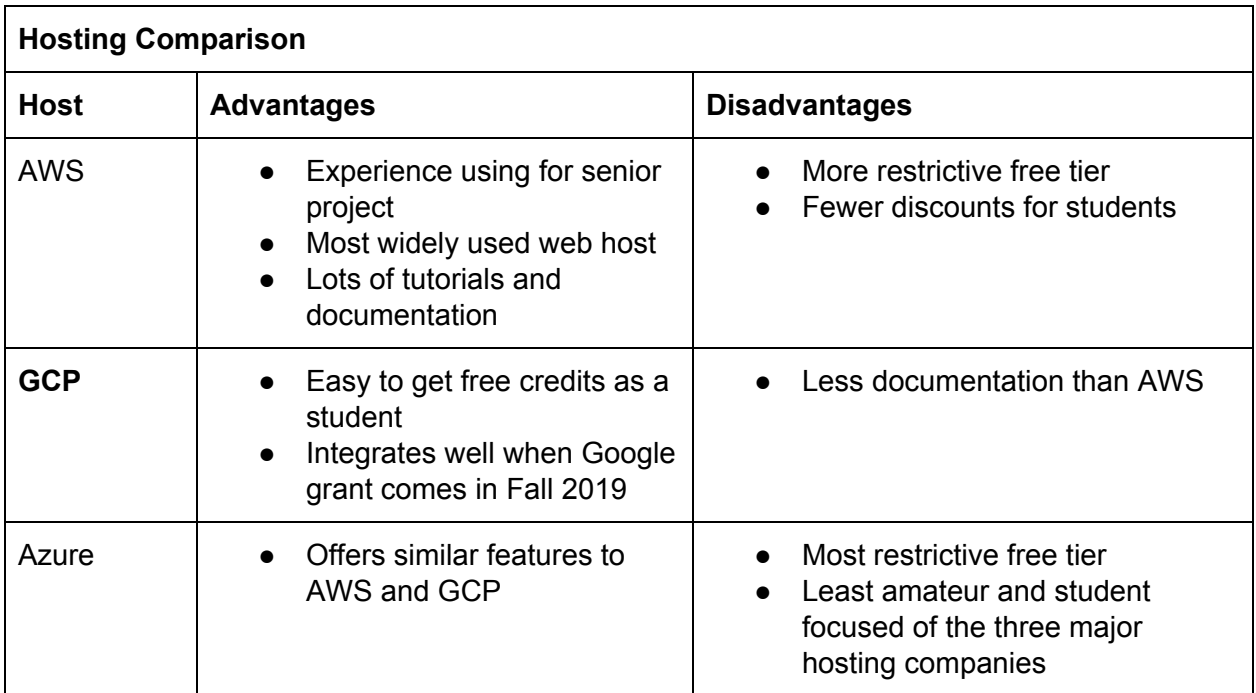

The choice of Domain Name Provider ultimately came down to cost. As Namecheap provides free domain names for students, it was an easy choice. In retrospect, I would have used Google for my domain name if I was to do this project again. The current setup requires configuration across two websites, which is potentially detrimental for future maintenance.

<span id="page-11-0"></span>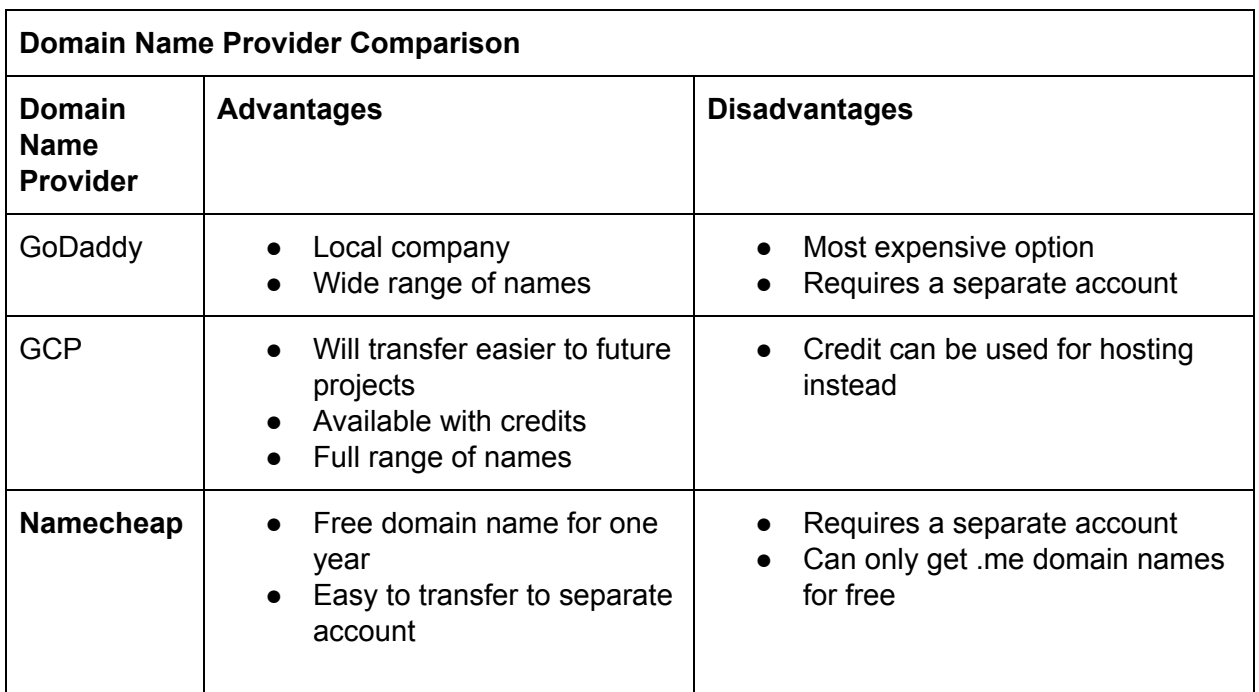

As Digital Democracy is an ongoing project, and much of its work revolves upon building on past efforts, consideration has been taken to ensure that as much of the work done by me as possible will be available to future students for utilization and avoid redundant work.

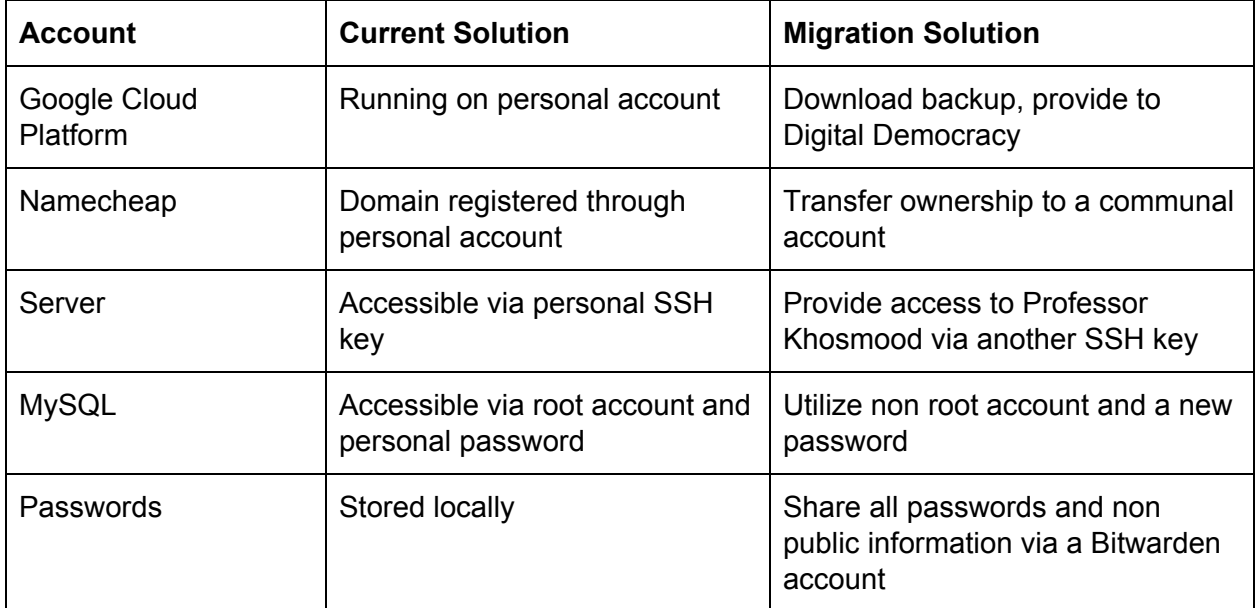

### <span id="page-12-0"></span>**Website Breakdown**

With the design decisions determined early on in the second quarter of the senior project, it finally came time to design the website. The website was envisioned to have two central pages, one index page where all stories would be displayed and the a story specific page where particulars of each story could be more closely viewed.

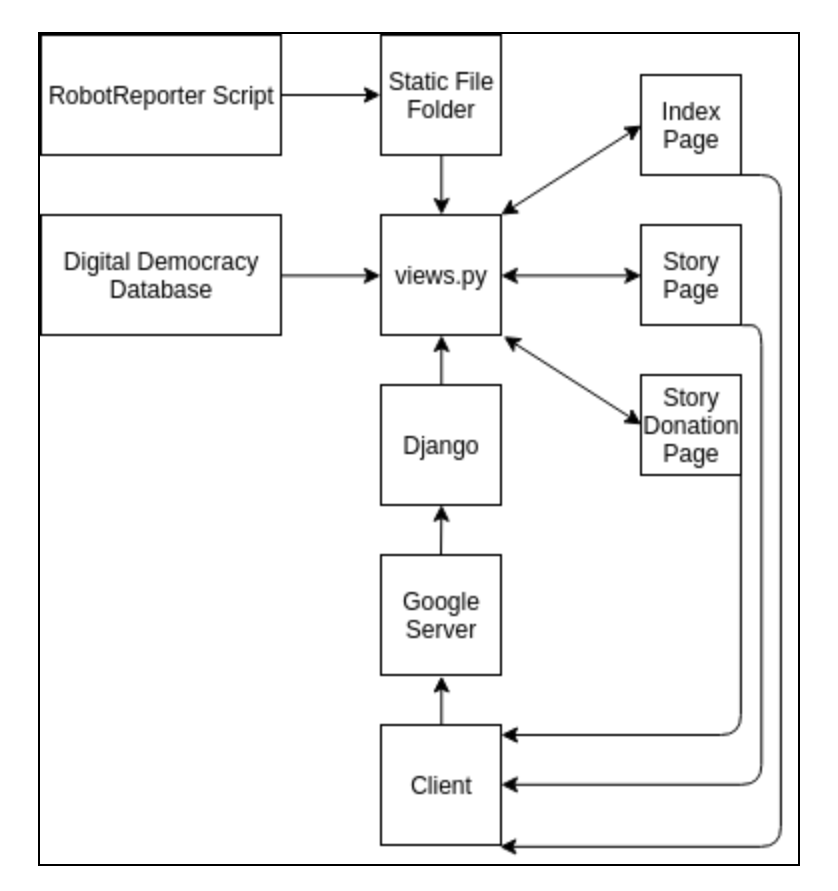

As displayed in the above diagram, the website obeys a relatively simple flow. The RobotReporter script generates the content for stories in the form of json files. While the script also creates template json and iteration json, the two relevant files for the project are the base json file and its affiliated facts file. These are placed in a special static file folder, which is provided to the views.py folder. When a client enters in RobotReporter.me, a request is sent to the Google Server, which is directed to the Django process running in a nohup configuration. As presently configured, all of the relevant URL handling code is processed by views.py. The base URL, the index page, takes in information from the files in the static file folder, and presents the viewer a grid of stories to click.

Inspiration for the front page came from cell phone app layouts and Hulu/Netflix. Rather than utilizing the conventional layout seen on conventional news websites, I aimed for a novel interface that would present news in a new and exciting way that more closely replicates modern designs rather than approximating a newspaper.

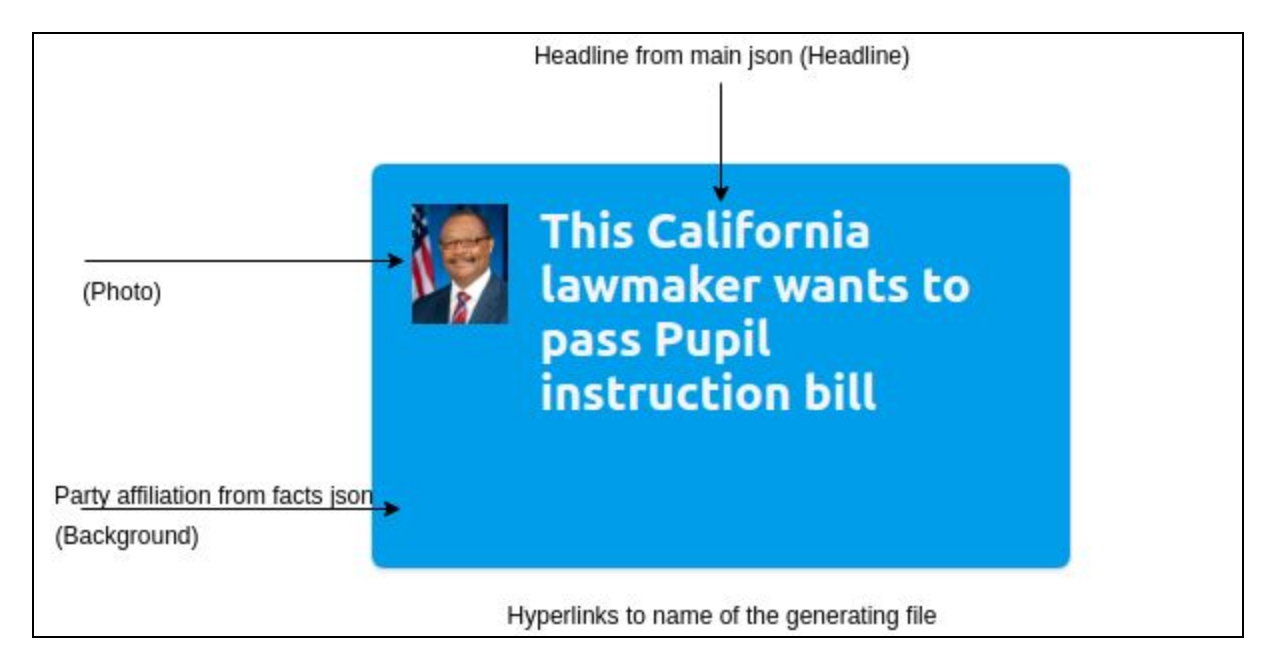

Each story on the front page utilize two json files, as generated by the original RobotReporter script. One of these is the facts files. The fact files is a collection of various items and summaries of entries from the database, reflecting the information utilized to create the other json file. From this document, we utilize the pid (person identification) in order to find the picture of the representative if available, and the party affiliation of the representative in order to color code the tile. The other json file primarily contains contents for the actual story page, but the headline from this file is the text in each tile, and the name of this file ultimately becomes the name of the associated story page.

When the user clicks on one of the stories, they are redirected to a relevant story page. This story page heavily utilizes both the json files and the MySQL database. While an initial scheme utilized a precise naming scheme for these pages, a more liberal mechanism was implemented to allow for a wider array of options for titling. The base json and the facts json are loaded, and then the bill name is utilized heavily as a key to access information from the MySQL database. Namely, the actions associated with the bill are stored for a Google Chart, and the bill discussion table is accessed in order to get the start time of the video. The facts json is utilized in order to build out the vote history table, provide a link to the video. It also indirectly works to build the links to the legislator's profile, the full text of the bill, official analysis of the bill and a custom generated treemap of the bill sponsor's donations. The headline and the paragraphs of the story are accessed by the base json, and any exact reference to the representative's name or the bill's number are transformed into a link to the representative's Digital Democracy page or bill information page, respectively.

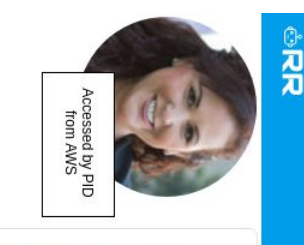

 $\mathbf{S}$ 

# Content for article<br>comes from bill json This California Democrat proposed a Agricultural workers

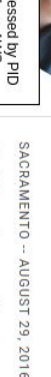

of 4 years, from 2019 to 2022, inclusive if legislation is approved by the Governor schedule that would phase in overtime requirements for agricultural workers, over the course breaks, and other working conditions, including specified wage requirements, and create a California would remove the exemption for agricultural employees regarding hours, meal

A bill that would provide em simmuner will the DDIOY 25 or fewer employees an additional 3 years to<br>comply with the phasing in q are fill contents of the requirements has been chaptered.

The Assembly Floor passed AB 1066 on August 29, 2016 with a 44-32 vote

The new bill would address higher education

Links to bill from<br>Digital Democracy by<br>Digital Democracy by

 $\overline{a}$ 

Gonzalez Fletcher, the bill's author. Aurhorname links to<br>I the Digital of Morkers perform the exact same jobs as permanent employees with identical<br>Democrasypage for parn substantially less pay and get zero benefits," said Assemblywoman Lorer<br>I the project pa jarn substantially less pay and get zero benefits.", said Assemblywoman Lorena

enjoying overtime after eight hours," she said "It asks that over a four year period, we phase in half an hour so that over four years, they start

employees and requires an employer to pay overtime wages as specified to an employee who works in excess of a workday or workweek, and imposes criminal penalties for the violation of Existing law sets wage, hour, meal break requirements, and other working conditions for these requirements

Links to analysis for<br>bill by bill in the URL

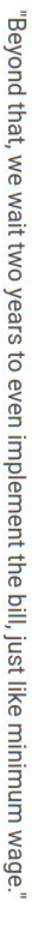

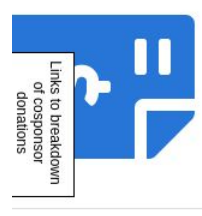

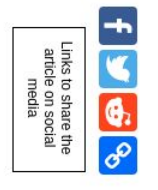

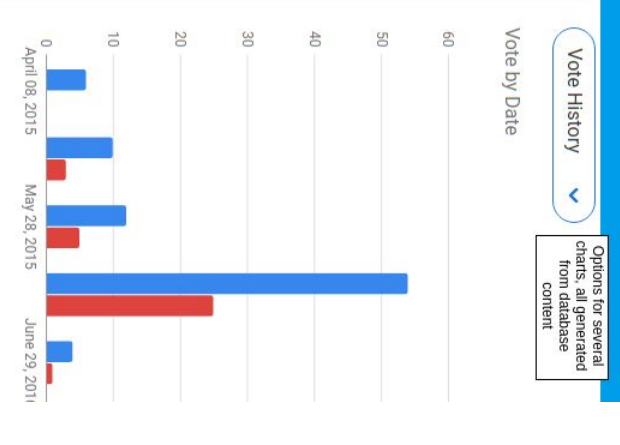

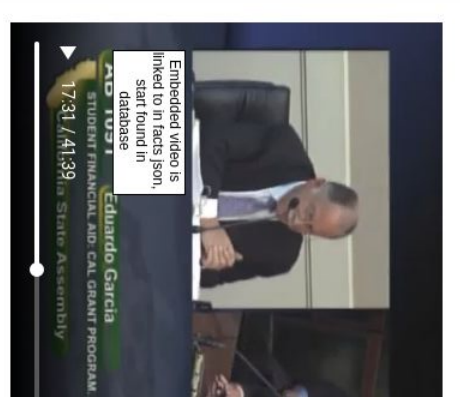

The treemap page, showing donations to the sponsors of the bill, was originally part of the story page. However, due to a large amount of entries in each table and particularities with the functionality of Google Charts, it became unwieldy to have that graph on the same page as all of the other content. A design choice was made to have another page just for donations at the address of the story page followed by /donations. However, when the change came that allowed for any name to be allowed for stories rather than just the bill id, a slight modification was made so that no matter what the story was called, the donations page would be located at RobotReporter.me/{billid}/donations. This allowed for custom donations pages to be generated without any complex cookie storage, as all the information the donations pages utilizes can be accessed from the MySQL database by the bill id.

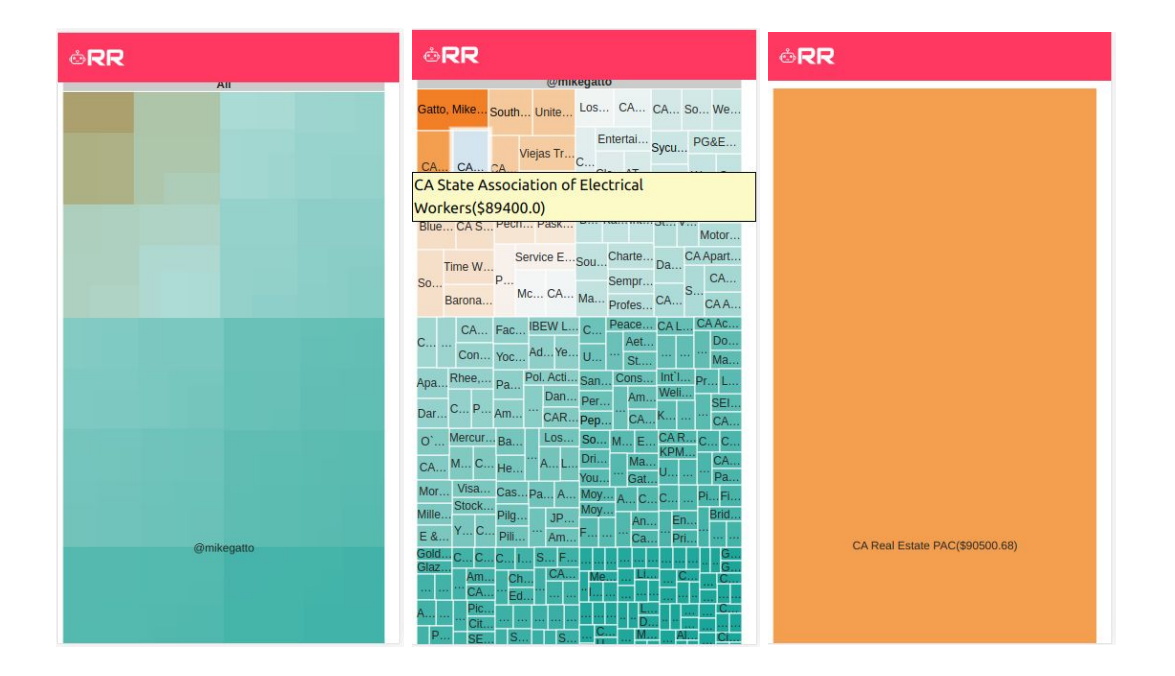

The script takes in the bill name, and utilizes the name to gather a list of all of the bill's cosponsors' pids from the BillSponsors table. A dictionary is created with the pid of the cosponsors as keys and then those keys are utilized to find the Twitter handles of each legislator, as there is no field which directly stores just the name of the legislator. Following that, the Contribution table in the database is parsed for each of the legislators, and a formatted entry is added to a string that is generated for Google Charts. After all donations are added, this string is passed to the donation page, where the treemap is displayed. The first view has an entry for each legislator, in this instance above, it is just one legislator. Clicking on the name will go into a more in depth breakdown, where hovering will show the name of the donor and the amount of the donation. Finally, clicking on any of the donations will go to a view that shows the same information as the hover caption, but all by itself.

# <span id="page-16-0"></span>**Website Analysis**

Towards the end of May, primary development on the website came to a close. With this milestone done, several hours were spent on a weekend to check compliance with engineering test requirements. Results are tabulated in a table below.

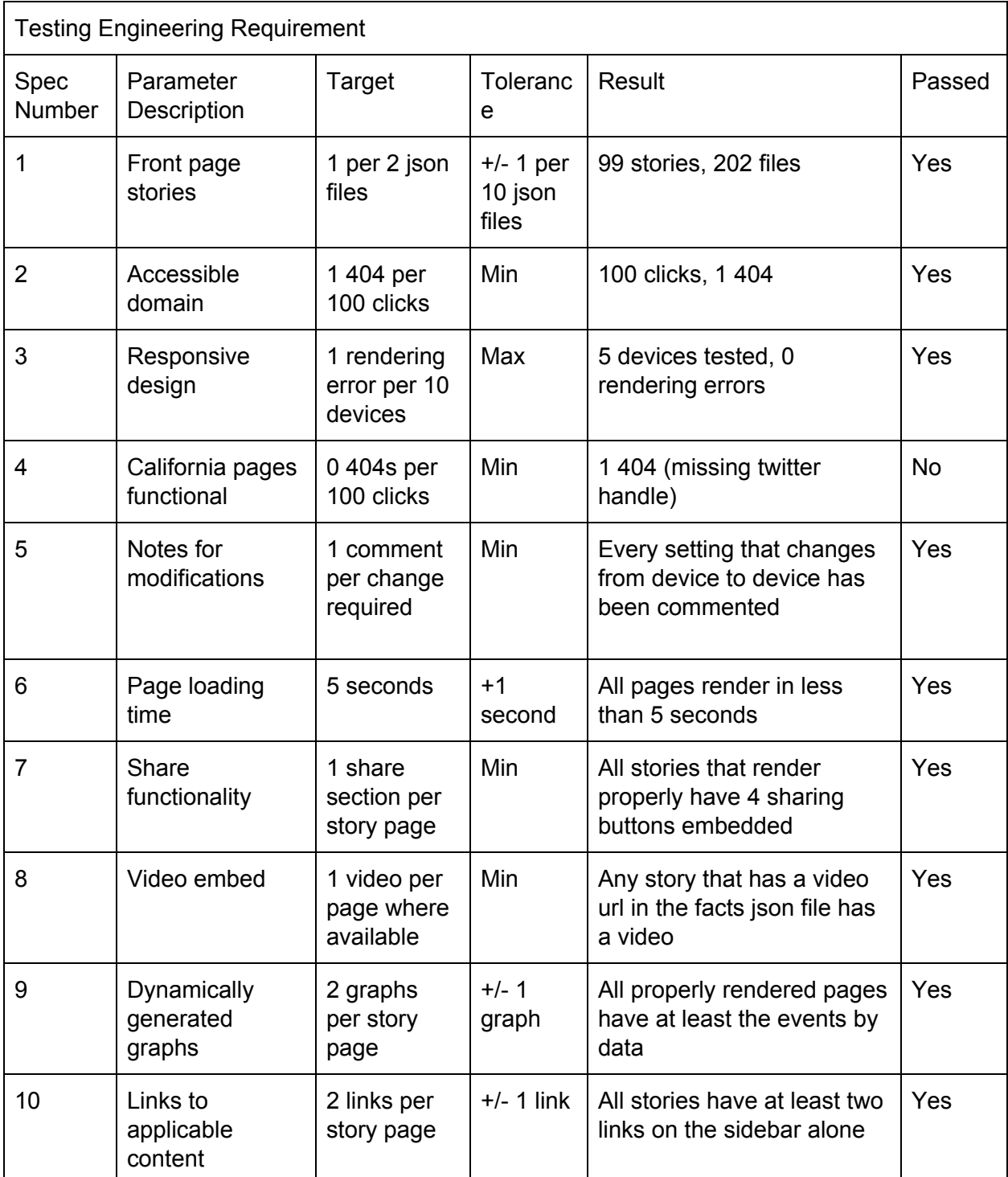

Around the same time that the code came to completion, I received a forwarded email from Christine Robertson, a senior advisor for the Digital Democracy project. Enclosed was a schematic for a website highlighting certain desired features.

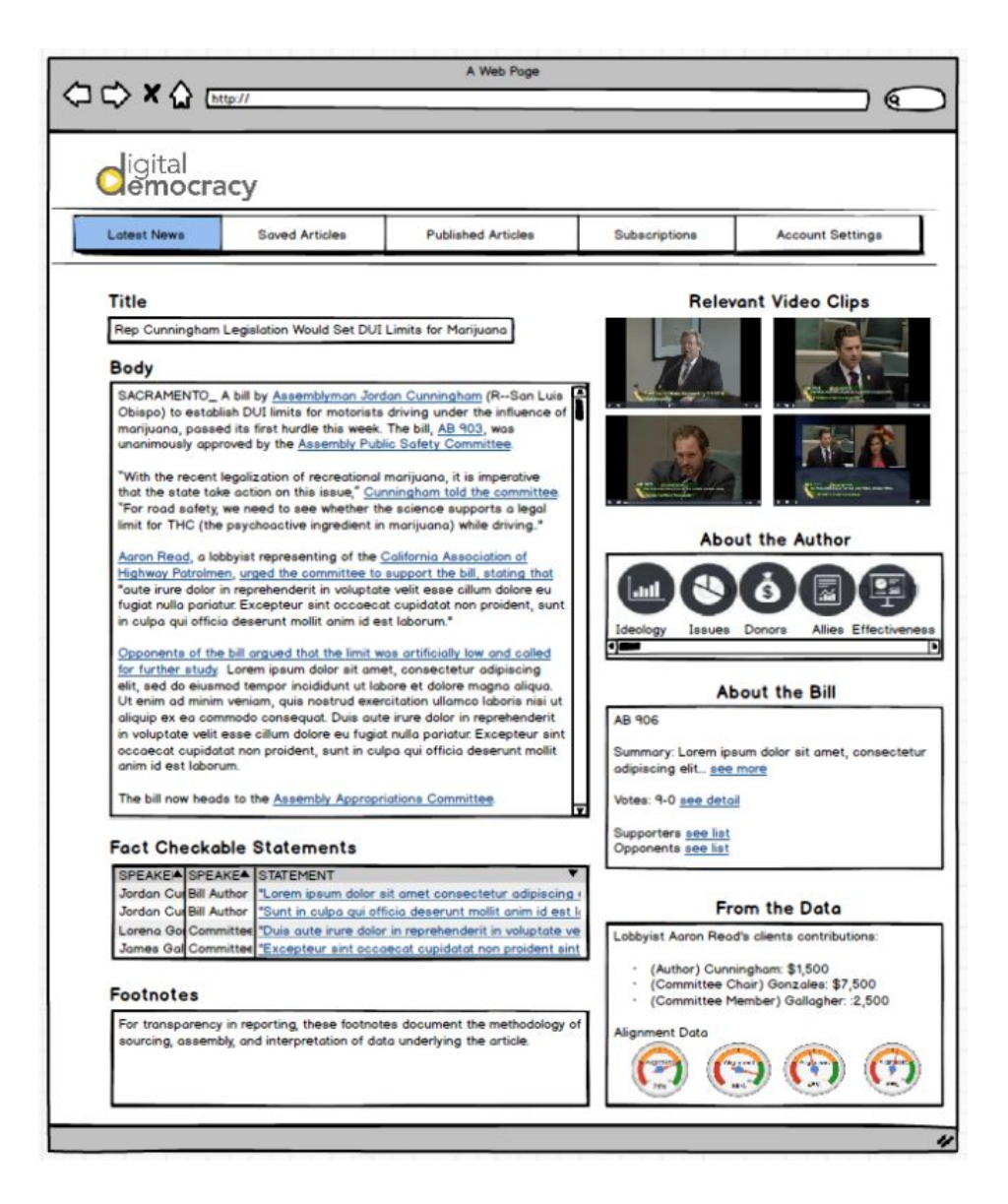

Fortunately, many of the features that Christine desired were incorporated into my design of the RobotReporter website. A few other features were added as quick functionality upgrades to the story pages. On the other hand, there were other features I did not add. The reasons these features could not be incorporated varied. Some could not be added because there was not enough information in the json to implement the feature. A few others could not be added because it would require further understanding of the MySQL schema than I had. Finally, a few features were viable, but too time prohibitive to justify development in the remaining weeks of my senior project. Below is a tabulation of features, implementation details, and explanations if they could not be included.

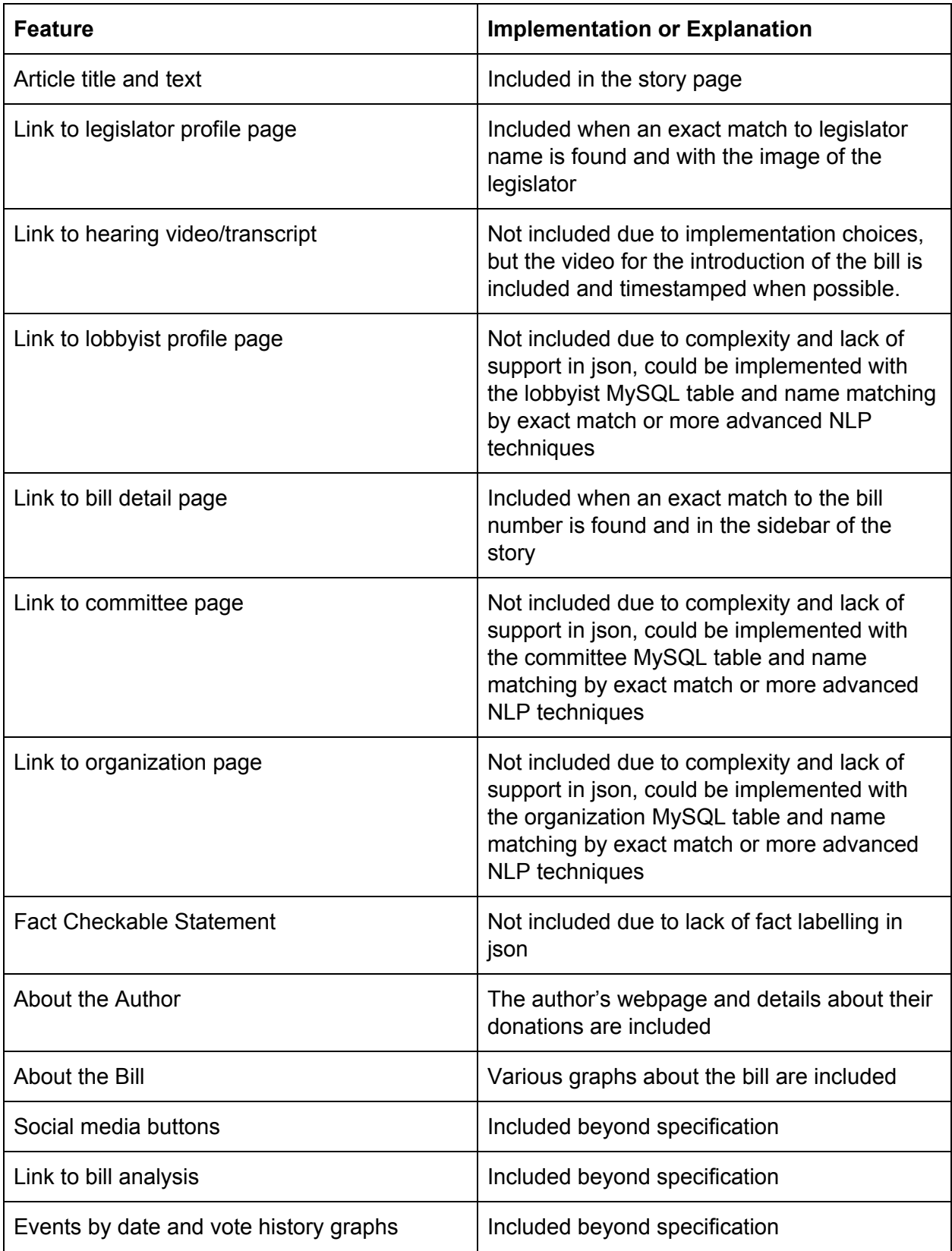

While it is unfortunate that not every single one of Christine's specifications could be met within the time constraints of the project, consideration has been taken to ensure that any interested party who desires to include these features shall be able to immediately work on incorporating those features rather than reinventing the wheel.

There are two major options in order to add new features in the future. The first of these is to add new fields to the json files. This could happen in two ways. The first of these is to improve and iterate upon the original RobotReporter script. The original developer of the RobotReporter script left the code in the care of Digital Democracy, and any interested party could change the script to include more information in the json files. If this was done, it would be a trivial matter to change the code in the Django instance in order to access these fields in the json file and ultimately display the fields on the website. The other way to add new fields to the json files would be to create a new RobotReporter script entirely. While the design of the website was done exclusively with json output from the original RobotReporter script, effort was made to keep it compatible with any json files that include the minimum required fields. As long as these fields are included and the json files are placed in the correct folder, the website will work to utilize them as it has no knowledge or preference for how the json is created.

The other manner in which new features can be added is by accessing more information from the MySQL database. The final version of the website utilized a minimal amount of table to speed up access and minimize storage required, but the full sized table is almost 25 gigabytes. The json files included plenty of id fields for committees, legislators, lobbyists and other applicable information that by themselves are not particularly interesting but can be used as keys to extract this crucial information by the database. Fortunately, Django integrates easily with MySQL, and adding new tables to the server database is a simple process. A dump of the table is taken from the original MySQL database, transferred and loaded into the server database, a model is made in Django and then a variety of simple interfaces are available to get information from the database.

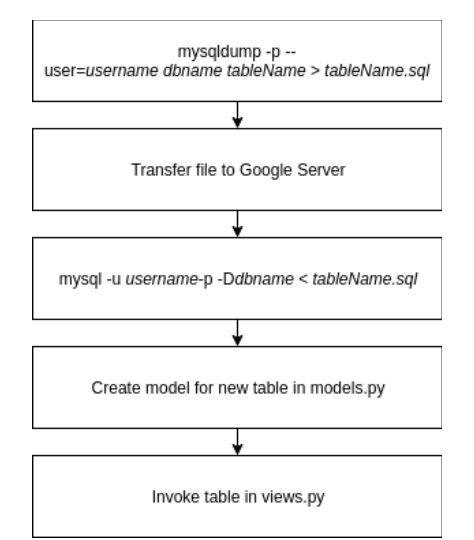

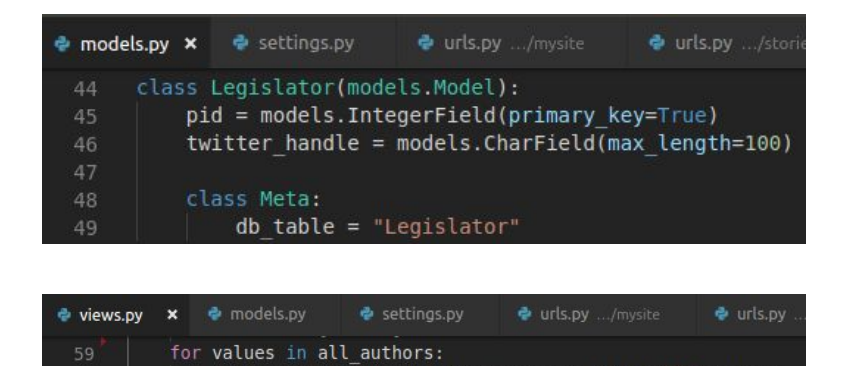

twitterhandles = Legislator.objects.filter(pid=values)

### <span id="page-20-0"></span>**Interesting Code Snippets**

The entirety of the code can be found on GitHub, but per the instruction of my advisor I have included several novel pieces of code that uniquely suited some of the design challenges of developing this front end.

```
<!-- Go through each file passed and display a tile for the story -->
 {% for item in files %}
  <!-- int here determines number of columns per row. modify to change appearance -->
  {% if forloop.counter0|divisibleby:5 %}
 <div class="tile is-ancestor">
   {% endif %}
   <div class="featureRight tile is-parent">
     <!-- Modifies color of box, attempts to display photo of representative -->
      {% if item.party == "Democrat" %}
      <div onclick="location.href='./{{item.billid}}';" style="cursor: pointer;"
        class="tile is-child has-background-info box">
        {% else %}
        <div onclick="location.href='./{{item.billid}}';" style="cursor: pointer;"
          class="tile is-child has-background-danger box">
          {% endif %}
          <div class="media">
            <div class="media-left" src="{{item.photo}}" onerror="this.style.display='none'">
              <figure class="image is-48x48">
                <img src="{{item.photo}}" onerror="this.style.display='none'">
              </figure>
            \langle/div\rangle\langle -- Displays the headline passed in by views.py -->
            <div class="media-content">
              <p class="title is-4 has-text-white-ter">{{item.headline}}</p>
            </div>
          \langle /div>
        </div>
      \langle/div\rangle{% if forloop.counter|divisibleby:5 %}
    \langlediv\rangle{% endif %}
    {% endfor %}
```
This snippet is utilized in order to tile the stories on the front page. The trick behind this code comes from the Django templating tools, which include among other variables two counters, namely forloop.counter and forloop.counter0. This is incremented each time the item in files code is run. Bulma, the HTML framework I utilized, requires a tile is-ancestor div for each row. However, this div should not be closed until the desired number of tiles are inserted, otherwise it ends prematurely. By initializing the div with the forloop.counter0 divisible by 5 condition, it is immediately implemented with the 0, whereas the forloop.counter starts at 1 and will not be resolved until 5 story tiles have been inserted. After this condition is met, forloop.counter0 will be at 5 and will start a new row.

```
#Go through the donations of the legislator and match them to the format required by Google
Charts
   chart = "[[\'All\',null,null],"
   authordict = {}for values in all_authors:
       authordict[values] = None
    for values in all_authors:
       twitterhandles = Legislator.objects.filter(pid=values)
        for handle in twitterhandles:
            authordict[handle.pid] = handle.twitter handle
            chart += '[\n\cdot]' + handle.twitter handle + '\n\cdot, \|A\|/\|A\|,
   #Add the donors to a set and add a space to the donor's name if it repeats because treemap
does not allow duplicates
   donors = set()for item in authordict.keys():
       contributions =
Contribution.objects.filter(pid=item).values('donorName').annotate(Sum('amount'))
        for values in contributions:
            donor name = values['donorName'] + '($'' + str(values['amount sum']) + ')'
            while donor_name in donors:
               donor_name += ' 'donors.add(donor_name)
            chart += '[\'' + donor_name.replace('\'','`\\') + '\',\'' + authordict[item] +
'\',' + str(values['amount__sum']) + '],'
    chart = chart[:-1]
    chart += ']'
```
This snippet displays accessing the MySQL database via Django's ORM system, and conforming output to the format expected by Google Charts. Google Charts expects json formatted data, which upon research is traditionally not passed from a Django view to a page. The solution was to create Python strings which precisely matched the form expected by Google Charts and to flag the string with a 'safe' parameter in the HTML template. The code accesses all of the legislators who coauthored the bill, and create an entry in the chart with their name, while also storing their name into a dictionary. Then the code iterates over the authors, accesses their donors, makes sure to prevent entries with the same name per Google convention, and tallies the sum donated to the legislator.

```
#Replace any mention of the author name and the bill number with a link to the legislator's
page or the bill's page
    for paragraphs in story_data['paragraphs']:
        if 'bill author' in facts_data:
            if facts data['bill author'] in paragraphs['text']:
                if 'pid' in facts_data:
                    paragraphs['text'] = paragraphs['text'].replace(facts_data['bill
author'],'<a href=\'https://ca.digitaldemocracy.org/person/' + facts_data['pid'] + '\'>' +
facts data['bill author'] + \langle \rangle /a>' )
        if 'bill name' in facts_data:
            replace = facts data['bill name'].split('AB')
            paragraphs['text'] = paragraphs['text'].replace(str(replacer[1]),'<a
href=\'https://ca.digitaldemocracy.org/bill/' + facts_data['bill'] + '\'>' + str(replacer[1])
+ \sqrt{(a)} )
```
Towards the end of the project, the customer requested that the text of the article includes links to relevant information about the bill and the author. Due to the relative lateness of the request and the limitations of the provided json, the number of links are not particularly extensive, but are helpful in linking to the legislator's page and the full bill. Rather than passing links to the HTML template and doing complicated Javascript work in order to replace the words with hyperlink, this code looks to string match certain elements as defined in the facts json and turn them into <a> elements with links to the relevant pages. The above code provides clear examples of how to do so, and with a little work could be expanded to fuzzier matching and even more links.

# <span id="page-22-0"></span>**Closing Thoughts**

After working for two quarters on a website with a team, I was excited to see how the process would vary when working as an individual. Ultimately, I discovered that certain aspects are easier when working by yourself, whereas other parts are easier with the aid of teammates.

First and foremost, when working on a website by yourself, you are entirely on your own schedule. This means that any spare time you have is time to potentially develop. While when working in a group you're often waiting for new requests from the customer and code contributions from your colleagues, I have a great deal of creative freedom on this project and the ability to constantly churn out developments.

Furthermore, when working by yourself, design choices become a lot more personal. As discussed in the design section of this document, there were many choices that came down to preference. In the duration of my Capstone Project, there were frameworks utilized due to teammate preferences that I would have otherwise avoided myself, and when provided with code from peers I had no guarantee I would understand its functionality or that it would not break compatibility with my version of the code.

However, there are certainly portions of collaborative work that provide tremendous benefits. Code reviews ensured quality of code, while by myself a great deal of refactoring had to occur towards the end of this project to guarantee that the code was easy to follow. Additionally, teammates often served as a valuable resource when stuck on a problem. During my Capstone Project, if I did not know how to program a certain feature I could ask my teammates, or reassign the problem to them. Having different perspectives was also certainly beneficial, as I found that many times a solution I figured to be the only way was in fact just one of a myriad of methods after consulting with my groupmates.

In that vein, I believe this senior project has prepared me for my career after Cal Poly. As cliche at times learn by doing can seem, there is truly value in learning how to solve real world problems with your degree. Due to coming in with a large number of credits, my first two years at Cal Poly were relatively dry and filled with pure textbook learning. I struggled severely with the more abstract method of education, and quickly grew a sense of imposter syndrome.

Especially as a Computer Engineering major, I saw Computer Science majors in my classes who I believed to be far more proficient at programming than myself, and Electrical Engineering majors who embarrassed me with how little I felt I knew about circuits. It was not until I got to my upper level courses where practical knowledge was required that I felt that I unlocked the full potential of my Cal Poly education.

In that sense, this senior project was the ultimate culmination of my time at Cal Poly. While I deeply enjoyed my time in my Capstone Project group and I am proud of my accomplishments in that class, this senior project secured in my mind the fact that I am capable of designing a functioning software system from the ground up by myself. This is not to discount the work of past developments on this project, nor the help of my advisor Foaad Khosmood, both of which I am greatly indebted towards. Rather, with nothing but a design goal in mind I was given full autonomy, and at the end of the project I am proud to say that I have satisfactorily met the goals of my project. No textbooks were opened, no lectures were attended, no code was pulled from teammates, instead, every single line of code and every single feature in my project came from me sitting down and learning by doing. In my mind, no other feat could culminate my career at Cal Poly in such a satisfactory manner.

# **Works Cited**

<span id="page-24-0"></span>"About the Institute." *IATPP*, [www.iatpp.calpoly.edu/about/.](http://www.iatpp.calpoly.edu/about/)

Moses, Lucia. "The Washington Post's Robot Reporter Has Published 850 Articles in the Past Year." *Digiday*, 17 Sept. 2017,

digiday.com/media/washington-posts-robot-reporter-published-500-articles-last-year/.

Peiser, Jaclyn. "The Rise of the Robot Reporter." *The New York Times*, The New York Times, 5 Feb. 2019,

www.nytimes.com/2019/02/05/business/media/artificial-intelligence-journalism-robots.html.